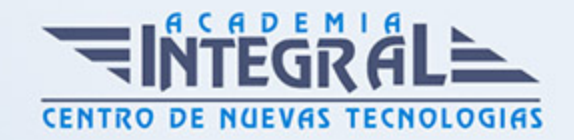

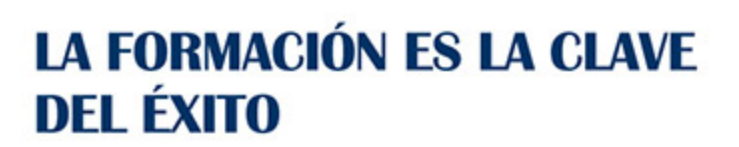

...............

# Guía del Curso Curso de Microsoft Access 2013: Práctico

Modalidad de realización del curso: Online Titulación: Diploma acreditativo con las horas del curso

# **OBJETIVOS**

Si desea diseñar su propia base de datos y gestionarla con total independencia este es su momento, con el Curso de Microsoft Access 2013: Práctico podrá adquirir los conocimientos necesarios para desempeñar esta función tan importante en el mundo empresarial de la mejor manera posible. Microsoft Access 2013 es una de las mejores herramientas actuales para trabajar con bases de datos, ya que le permite crear bases de datos desde cero y personalizarla para su correcto manejo. Hoy en día las bases de datos son un aspecto muy importante en cualquir ámbito, por lo que conocer herramientas para su correcta ejecución es esencial. Por ello con la realización de este Curso de Microsoft Access 2013: Práctico podrá manejar archivos en esta herramienta, diseñar bases de datos y modificarlas con éxito.

## CONTENIDOS

## MÓDULO 1. MICROSOFT ACCESS 2013: PRÁCTICO

# UNIDAD DIDÁCTICA 1. INTRODUCCIÓN A ACCESS 2013

- 1. Introducción
- 2. Instalación Access 2013
- 3. Agregar o quitar funciones de Office

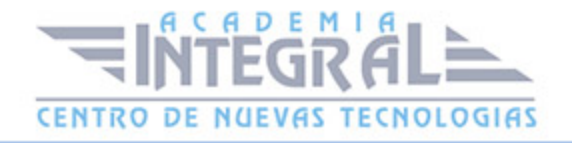

4. La ventana de Access

# UNIDAD DIDÁCTICA 2. FUNCIONES BÁSICAS PARA MANEJAR ARCHIVOS

- 1. Crear una nueva base de datos de Access
- 2. Elementos de una base de datos Access
- 3. Interfaz de usuario de Access 2013
- 4. Utilizar la ayuda de Access 2013

### UNIDAD DIDÁCTICA 3. INTERFAZ DE ACCESS 2013

- 1. Vista hoja de datos
- 2. Vista Diseño
- 3. Propiedades de la tabla

### UNIDAD DIDÁCTICA 4. BASE DE DATOS

- 1. Diseñar una base de datos
- 2. Crear nuestra base de datos
- 3. Crear tablas

### UNIDAD DIDÁCTICA 5. TABLAS

- 1. Introducir datos en las tablas
- 2. Modificar la estructura de la base de datos
- 3. Clave principal e índices
- 4. Valores predeterminados
- 5. Relaciones e integridad referencial
- 6. Copiar tablas
- 7. Eliminar tablas

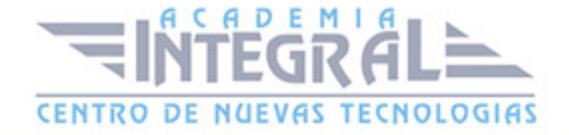

C/ San Lorenzo 2 - 2 29001 Málaga

T1f952 215 476 Fax951 987 941

#### www.academiaintegral.com.es

E - main fo@academiaintegral.com.es